Узнавание времени на «немых часах».

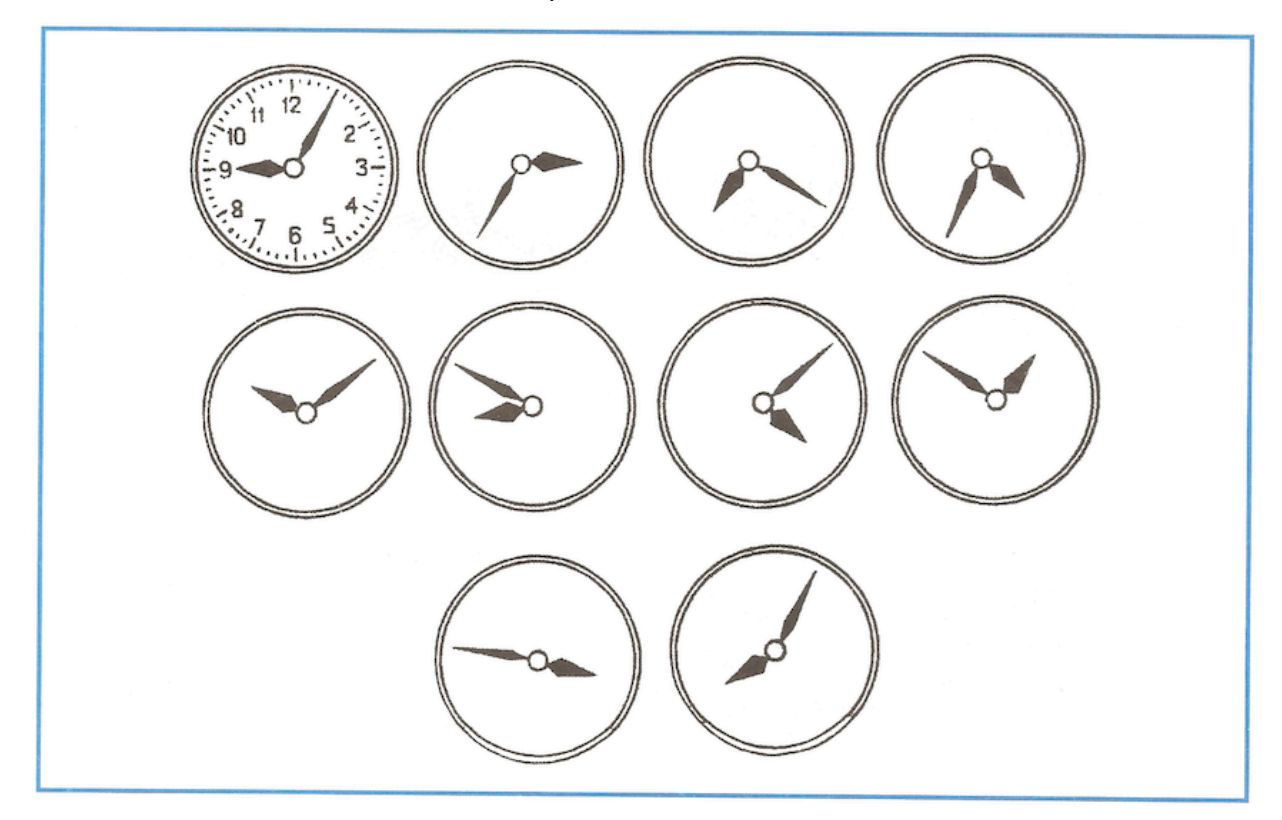

Если задание окажется слишком сложным, используйте полную версию циферблата (следующая страница). 

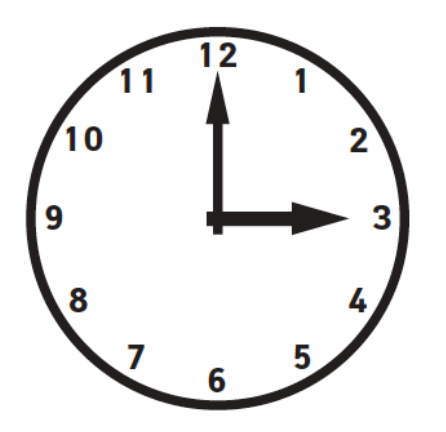

Часы показывают время:

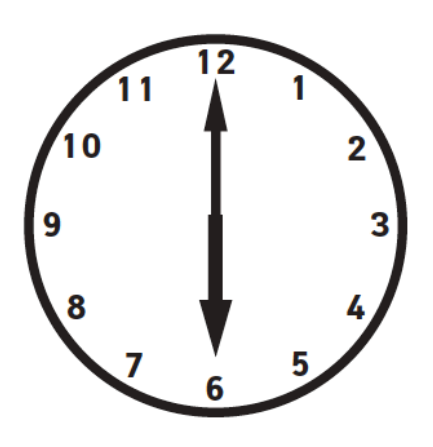

Часы показывают время:

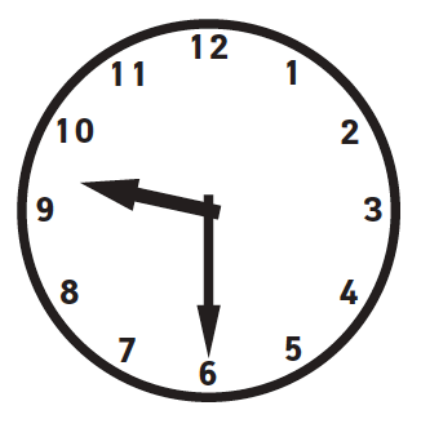

Часы показывают время: \_\_\_\_\_\_\_\_\_\_

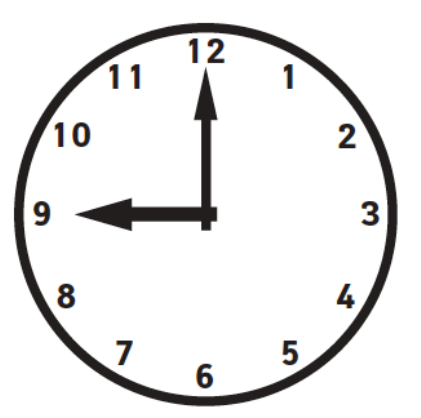

Часы показывают время:

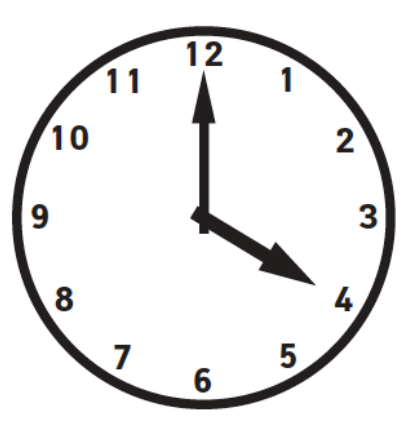

Часы показывают время:

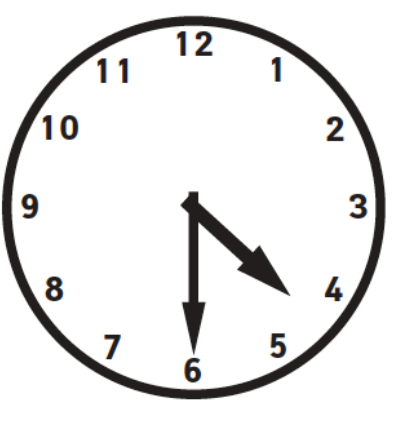

Часы показывают время: \_\_\_\_\_\_\_